Tartu Ülikool

Loodus- ja täppisteaduste valdkond

Matemaatika ja statistika instituut

Rauno Jõgi

# **Transpordiülesande lahendamine Vogeli ja potentsiaalide meetodil**

Matemaatika eriala

Bakalaureusetöö (9 EAP)

Juhendajad: Ella Puman

Annely Mürk

### **Transpordiülesande lahendamine Vogeli ja potentsiaalide meetodil**

#### Bakalaureusetöö

#### Rauno Jõgi

**Lühikokkuvõte.** Käesoleva bakalaureusetöö eesmärk on tutvustada lineaarplaneerimise ülesande üht eriliiki - transpordiülesannet. Töö sisaldab lühiülevaadet lineaarse planeerimise ülesandest ja selle lahendamisest simpleksmeetodil. Antud bakalaureusetöö põhirõhk on suunatud transpordiülesande kirjeldamisele ja näiteülesannete lahendamisele. Näiteülesannete lahendamisel kasutatakse Vogeli ja potentsiaalide meetodit, samuti Microsoft Exceli lisandmoodulit Solver.

**CERCS teaduseriala:** P160 Statistika, operatsioonianalüüs, programmeerimine, finants- ja kindlustusmatemaatika.

**Märksõnad:** lineaarne planeerimine, simpleksmeetod, transpordiülesanne, Vogeli meetod, potentsiaalide meetod, optimeerimine, Solver.

### **The Vogel's approximation and modified distribution methods of solving transportation problems**

Bachelor's thesis

#### Rauno Jõgi

**Abstract.** The aim of the bachelor's thesis is to give an overview of a specific type of linear programming – the transportation problem. The thesis consists of a brief overview of the linear programming exerciss and solving it by using the simplex method. The main focus of the thesis is on describing the transportation problem and providing solutions to the example exercises. The example exercises are solved using the Vogel's approximation and modified distribution method, also Microsoft Excel's add-in program Solver.

**CERCS research specialisation:** P160 Statistics, operations research, programming, actuarial mathematics.

**Keywords:** linear programming, simplex method, transportation problem, Vogel's approximation method, modified distribution method, optimisation, Solver.

## **Sisukord**

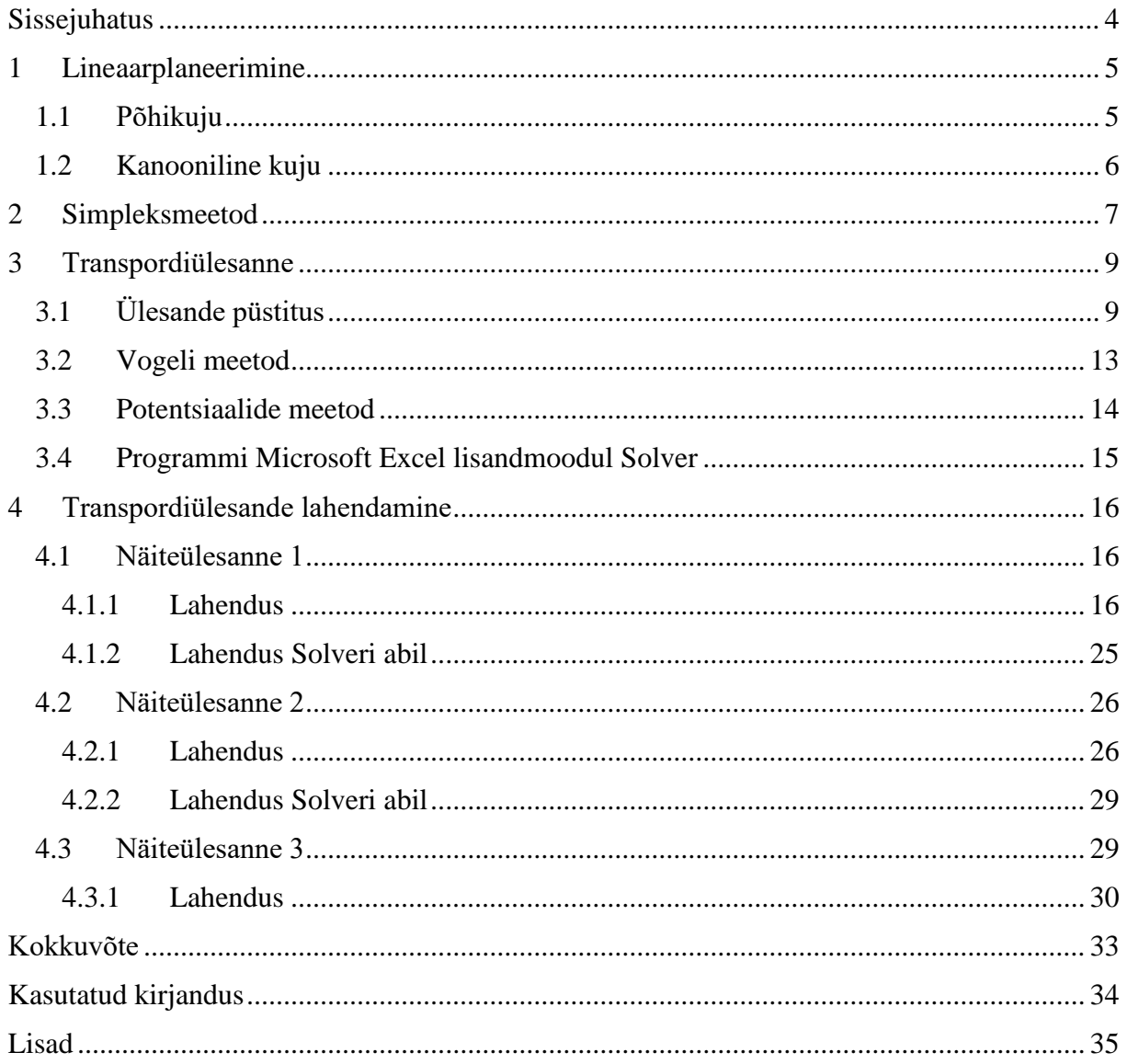

### <span id="page-3-0"></span>**Sissejuhatus**

Käesoleva bakalaureusetöö eesmärk on lineaarplaneerimise ülesannete ühe eriliigi transpordiülesandega tutvumine, lahendusmeetodite esitamine ning näiteülesannete lahendamine. Eesmärgiks on lahendada ülesanded nii analüütiliselt kui ka kasutades Microsoft Exceli alamprogrammi Solver. Antud töö põhineb peamiselt Ülo Kaasiku ja Lembit Kivistiku õpikul "Operatsioonianalüüs".

Teema valik on ajendatud antud bakalaureusetöö autori isiklikust huvist majandusteooria vastu. Kuna majandusteoorias kasutatakse sageli lineaarplaneerimist, aga autoril puudus varasem kokkupuude vastava teooriaga, siis seetõttu saigi töö teemaks valitud üks lineaarplaneerimise ülesande eriliik – transpordiülesanne. Lineaarplaneerimine leiab rakendust ka paljudes teistes valdkondades, nagu näiteks transpordivoogude planeerimine, toodangu- ja tootmisjuhtimise planeerimine, sõjandus, meditsiin jne.

Töö koosneb neljast peatükist. Esimese peatüki peamine eesmärk on kirjeldada lineaarse planeerimisülesande põhikuju ja ülesande viimist kanoonilisele kujule optimaalse lahendi leidmiseks. Samuti antakse lühiülevaade ajaloost ja kasutusvaldkondadest.

Teises peatükis tutvustatakse üht enamlevinumat lineaarse planeerimisülesande lahendusviisi – simpleksmeetodit. Simpleksmeetodit kasutatakse antud töös Exceli alamprogrammi Solver rakendamisel.

Kolmanda peatüki eesmärk on põhjalikult käsitleda transpordiülesannet. Vaadeldakse nii ülesande põhikuju kui ka erijuhte. Samuti tutvustatakse antud peatükis ka Vogeli ja potentsiaalide meetodit.

Viimases peatükis lahendatakse kolm näiteülesannet. Viimase ülesande korral on autor lähtunud probleemist, mis võib reaalselt elus ette tulla ning esitanud omapoolse näiteülesande. Ülesande lahendamiseks kasutatakse Vogeli ja potentsiaalide meetodit.

Esimese ülesande lahenduskäik esitatakse detailsemalt kui teised näiteülesanded. Kõik näiteülesanded lahendatakse nii analüütiliselt kui ka numbriliselt.

4

### <span id="page-4-0"></span>**1 Lineaarplaneerimine**

#### <span id="page-4-1"></span>**1.1 Põhikuju**

Lineaarplaneerimise meetodeid hakati esmakordselt praktikas kasutama 1930. aastatel Suurbritannias õhutõrjesüsteemi väljatöötamisel. Sel ajal nimetati lineaarset planeerimist "operatsiooni uurimine", kus eesmärgiks oli sõjalise operatsiooni planeerimine. Hilisematel aastatel hakkas operatsiooni uurimine edasi arenema uue teadusharuna, mille tulemusi kasutatakse optimaalsete lahenduste leidmisel reaalsetes protsessides ja süsteemides. Seda teadusharu hakati nimetama operatsioonianalüüsiks [1, 4, 5, 8].

Lineaarplaneerimist peavad paljud asjatundjad üheks efektiivsemaks valdkonnaks rakendusmatemaatikas, kuna mitmed praktilised majandustegevused, juhtimisotsused kui ka igapäevaelu probleemid on oma olemuselt erinevate võimaluste vahel valimine ning parimate lahenduste leidmine. Sõltuvalt püstitatud eesmärgist tuleb näiteks maksimeerida kasumit või minimeerida kulusid.

Lineaarset planeerimisülesannet võib vaadelda kui tinglikku ekstreemumülesannet, kus ülesande kitsendused on antud võrratuste või võrrandite kujul ning eesmärgiks on leida funktsiooni miinimum või maksimum. Seega lineaarplaneerimise ülesande põhikuju võime kirja panna järgmiselt. Leida mittenegatiivsete muutujate  $x_1, x_2, ..., x_n$  väärtused, mis rahuldavad kitsenduste süsteemi

$$
a_{11}x_1 + a_{12}x_2 + \dots + a_{1n}x_n \le b_1,
$$
  
\n
$$
a_{21}x_1 + a_{22}x_2 + \dots + a_{2n}x_n \le b_2,
$$
  
\n
$$
\dots
$$
\n(1.1)

 $a_{m1}x_1 + a_{m2}x_2 + \cdots + a_{mn}x_n \le b_m$ 

ja maksimeerivad sihifunktsiooni

$$
z = c_1 x_1 + c_2 x_2 + \dots + c_n x_n. \tag{1.2}
$$

### <span id="page-5-0"></span>**1.2 Kanooniline kuju**

Vaatleme lineaarplaneerimise ülesannet, kus maksimeerime sihifunktsiooni (1.2) tingimustel

$$
a_{11}x_1 + a_{12}x_2 + \dots + a_{1n}x_n = b_1,
$$
  
\n
$$
a_{21}x_1 + a_{22}x_2 + \dots + a_{2n}x_n = b_2,
$$
  
\n
$$
\dots
$$
  
\n
$$
a_{m1}x_1 + a_{m2}x_2 + \dots + a_{mn}x_n = b_m.
$$
  
\n(1.3)

Kui lineaarplaneerimise ülesande põhikitsendused on antud võrdustena, siis nimetatakse seda kanoonilisel kujul lineaarplaneerimise ülesandeks. Iga põhikujul antud planeerimisülesannet on võimalik viia kanoonilisele kujule muutujate arvu suurendamisega. Näiteks, kui kitsendus on kujul

$$
a_{11}x_1 + a_{12}x_2 + \dots + a_{1n}x_n \le b_1,
$$

siis teisenduse tulemusena saame

$$
a_{11}x_1 + a_{12}x_2 + \dots + a_{1n}x_n + x_{n+1} = b_1,
$$

kus

$$
b_1 - (a_{11}x_1 + \dots + a_{1n}x_n) = x_{n+1}.
$$

Samuti võtame arvesse, et  $x_{n+1}$  peab olema mittenegatiivne. Seega on võrrand samaväärne lähtevõrratusega. Samas, kui kitsendus on esitatud kujul

$$
a_{11}x_1 + a_{12}x_2 + \dots + a_{1n}x_n \ge b_1,
$$

siis selleks, et viia antud võrratus kanoonilisele kujule, lahutame muutuja  $x_{n+1}$  võrratuse vasakust poolest. Selle tulemusena saame

$$
(a_{11}x_1 + a_{12}x_2 + \dots + a_{1n}x_n) - b_1 = x_{n+1}.
$$

Iga võrratusena antud kitsenduse viimine kanoonilisele kujule suurendab muutujate arvu ühe võrra. Uusi muutujaid nimetatakse tavaliselt abimuutujateks.

### <span id="page-6-0"></span>**2 Simpleksmeetod**

Lineaarse planeerimisülesande lahendusmeetoditest on üheks põhilisemaks simpleksmeetod. Kuigi antud meetod on enamjaolt liiga suuremahuline analüütiliseks lahendamiseks, saab seda meetodit rakendada arvutiprogrammide abil. Simpleksmeetodi rakendamiseks koostatakse lähteandmete põhjal vastav tabel ehk simplekstabel. Antud tabelit saab lihtsamate ülesannete korral kasutada ka analüütilise lahendamise jaoks. Simpleksmeetodi algoritmi saame kasutada vaid siis, kui lineaarplaneerimise ülesanne on esitatud kanoonilisel kujul. Samas, kui lineaarplaneerimise ülesande põhivõrrandite seas on mingi kitsendus antud võrratusena, siis on alati võimalik see esitada võrduse kujul abitundmatu lisamisega (peatükk 1.2) [3, 4, 6].

Olgu meil antud näiteks lineaarplaneerimise ülesanne põhikujul (1.1, 1.2), kus  $b_i \ge 0$ ,  $i = 1, 2, ..., m$ . Sellisel juhul toome sisse muutujad  $x_{n+1}, ..., x_{n+m}$ , mille abil saame võrratuste asemel võrrandid

$$
a_{11}x_1 + a_{12}x_2 + \dots + a_{1n}x_n + x_{n+1} = b_1,
$$
  
\n
$$
a_{11}x_1 + a_{12}x_2 + \dots + a_{1n}x_n + x_{n+2} = b_2,
$$
  
\n
$$
\dots
$$
  
\n
$$
a_{11}x_1 + a_{12}x_2 + \dots + a_{1n}x_n + x_{n+m} = b_m.
$$

Seega põhikujul antud lineaarplaneerimise ülesanne on nüüd kanoonilisel kujul. Kui kanoonilisel kujul ülesanne sisaldab  $n$  tundmatut ja  $m$  võrrandit, siis simpleksmeetodil leitud lahendis võivad nullist erineda mitte rohkem kui  $m$  tundmatu väärtused.

Viime sihifunktsiooni  $z = c_1 x_1 + c_2 x_2 + \cdots + c_n x_n$  kõik liikmed võrduse ühele poole, saame

$$
z - c_1 x_1 - c_2 x_2 - \dots - c_n x_n = 0
$$

ning kanname saadud kuju põhjal sihifunktsiooni kordajad  $c_j$  ( $j = 1, 2, ..., n$ ) simplekstabeli viimasele reale. Kanoonilisel kujul oleva ülesande saame esitada nüüd tabeli kujul (Tabel 1).

Tabel 1. Simplekstabel

| $x_1$ $x_2$ $x_n$          |                         |  | $x_{n+1}\,x_{n+2}\,\ldots x_{n+m}$                                                                                                  |  |
|----------------------------|-------------------------|--|----------------------------------------------------------------------------------------------------|--|
| $a_{11}$ $a_{12}$ $a_{1n}$ |                         |  |                                                                                                    |  |
| $a_{21}$ $a_{22}$ $a_{2n}$ |                         |  | $\begin{bmatrix} 1 & 0 & \dots & 0 \\ 0 & 1 & \dots & 0 \end{bmatrix}$                                                              |  |
|                            |                         |  |                                                                                                    |  |
|                            | $a_{m1} a_{m2}  a_{mn}$ |  | $\begin{array}{ccc} \ldots & \ldots & \ldots & \ldots \\ 0 & 0 & \ldots & 1 \end{array} \begin{array}{c} \ldots \\ b_m \end{array}$ |  |
|                            | $-c_1-c_2$ $-c_n$       |  | $0 \quad 0 \quad \dots \quad 0$                                                                                                    |  |

Koostatud simplekstabeli põhjal leiame lahendi järgmiste teisenduste teel. Kõigepealt valime veeru tingimusest max $(|c_1|, ..., |c_n|)$ . Valitud veergu nimetatakse juhtveeruks. Järgmisena valime juhtveeru positiivsete elementide seast elemendi, mis vastab tingimusele min $\left(\frac{b_i}{a}\right)$  $\frac{v_i}{a_{ik}}$ , kus  $i = 1, 2, ..., m$  ja k tähistab juhtveergu. Rida, kus on täidetud antud tingimus, nimetatakse juhtreaks. Juhtrida tähistame edaspidi tähega *l*. Juhtrea ja juhtveeru ristumiskohas olevat elementi nimetatakse juhtelemendiks  $a_{lk}$ . Uue lubatava lahendi leidmiseks jagame kõigepealt kõik juhtreas olevad elemendid juhtelemendiga ja seejärel teisendame elementaarteisenduste abil ridu nii, et kõik juhtveeru elemendid, välja arvatud juhtelement, oleksid nullid. Seejärel koostame uue tabeli, mille põhjal on võimalik kontrollida, kas saadud lubatav lahend on optimaalne. Juhul, kui kõik viimases reas olevad elemendid on mittenegatiivsed, väljaarvatud  $b_{m+1}$ , siis oleme saanud optimaalse lahendi. Vastasel juhul kordame algoritmi seni, kuni selgub, kas oleme saanud optimaalse lahendi või lahend puudub.

### <span id="page-8-0"></span>**3 Transpordiülesanne**

### <span id="page-8-1"></span>**3.1 Ülesande püstitus**

Tutvume lineaarse planeerimisülesande ühe eriliigiga – transpordiülesandega. Tuletame transpordiülesande põhikuju. Tuletuskäik põhineb õpikul [4].

Olgu meil antud laod või tootmisettevõtted  $L_1, L_2, ..., L_m$ , millest on vaja transportida mingit ühetüübilist kaupa tarbijateni  $T_1, T_2, ..., T_n$  ning olgu teada kaubakogus või kogutoodang ladudes  $L_i$  ja tarbijate  $T_j$  vajadused. Tähistame suurusega  $c_{ij}$  ühe kaubaühiku transpordikulu laost  $L_i$  tarbijani  $T_j$  marsruudi  $L_iT_j$  korral. Eesmärgiks on koostada antud laovarude ja tarbija vajaduste jaoks selline veoplaan, mille korral saaksid rahuldatud kõikide tarbijate vajadused ja kõikidel marsruutidel toimuvate vedude summaarne kulu ehk transpordi kogukulu oleks minimaalne. Transpordiülesande lahendit nimetatakse veoplaaniks ja optimaalset lahendit optimaalseks veoplaaniks.

Toome sisse järgmised tähistused

 $a_i$  – laos  $L_i$  olev kaubakogus ( $i = 1, 2, ..., m$ ),

- $b_i$  tarbija  $T_i$  vajadus antud kauba järele  $(j = 1, 2, ..., n)$ ,
- $c_{ij}$  kaubaühiku veokulu marsruudil  $L_i T_j$ ,

 $z$  – summaarne transpordikulu, kus  $a_i$  ja  $b_j$  olgu mõõdetud kõik samades ühikutes.

Vedude kogukulu on kõige väiksem juhul, kui vedada igale tarbijale kaupa laost, kust kauba vedu ühe ühiku kohta on kõige odavam. Üldiselt pole võimalik seda teha, kuna nimetatud laos ei pruugi kaupa jätkuda.

Tähistame laost  $L_i$  tarbijale  $T_j$  koostatava plaani kohaselt veetava kaubakoguse sümboliga  $x_{ij}$  ( $x_{ij} \ge 0$ ). Eeldame  $x_{ij}$  valikul seda, et igast laost  $L_i$  on võimalik niipalju kaupa välja vedada, kui palju selles kaupa on. Seega peab iga  $i = 1, 2, ..., m$  korral olema täidetud võrratus

$$
\sum_{j=1}^n x_{ij} \le a_i.
$$

Kuna iga tarbija  $T_j$  tuleb täielikult rahuldada, siis valime transporditava kaubakoguse  $x_{ij}$  nii, et iga  $j = 1, 2, ..., n$  oleks täidetud tingimus

$$
\sum_{i=1}^m x_{ij} \ge b_j.
$$

Ülesande majandusliku tähenduse tõttu on loomulik eeldada, et iga  $i = 1, 2, ..., m$  ja  $j = 1, 2, ..., n$  korral  $a_i > 0, b_j > 0$  ja  $c_{ij} \ge 0$ .

Arvestame, et lineaarsel planeerimisülesandel leidub alati optimaalne lahend [4], kui on täidetud loomulik eeldus, et ladude kaubakogus ei saa olla väiksem, kui tarbijate vajadus

$$
\sum_{i=1}^{m} a_i \ge \sum_{j=1}^{n} b_j.
$$
 (3.1)

Kauba transpordi kogukulu z leiame kõikidel marsruutidel toimuvate vedude maksumuse  $c_{ij}x_{ij}$  summeerimisel. Seega antud transpordiülesande saame kirja panna üldisel kujul järgmiselt. Eeldusel, et kehtib tingimus (3.1), leiame niisugused mittenegatiivsed suurused  $x_{ij}$  ( $i = 1, 2, ..., m, j = 1, 2, ..., n$ ), mis annavad minimaalse väärtuse sihifunktsioonile

$$
z = \sum_{i=1}^{m} \sum_{j=1}^{n} c_{ij} x_{ij}
$$
 (3.2)

tingimustel

$$
x_{11} + x_{12} + \dots + x_{1n} \le a_1,
$$
  
\n...  
\n
$$
x_{m1} + x_{m2} + \dots + x_{mn} \le a_m,
$$
  
\n
$$
x_{11} + x_{21} + \dots + x_{m1} \ge b_1,
$$
  
\n...

 $x_{1n} + x_{2n} + \cdots + x_{mn} \ge b_n$ 

Kui tingimus (3.1) on täidetud range võrratusena

$$
\sum_{i=1}^m a_i > \sum_{j=1}^n b_j,
$$

siis ladudes on kaupa rohkem kui tarbijad vajavad. Eeldame, et pärast tarbijate vajaduste rahuldamist tekkiv kauba ülejääk võib paikneda mistahes laos. Transpordiülesande lahendamisel saame kätte iga lao ${\cal L}_i$ ülejäägi seosest

$$
x_{i0} = a_i - \sum_{j=1}^{n} x_{ij} \ (i = 1, 2, ..., m).
$$

Muutujaid  $x_{i0}$  võib tõlgendada kui fiktiivse tarbija  $T_0$  sissetoomist ülesandesse, defineerides tarbija  $T_0$  vajaduse

$$
b_0 = \sum_{i=1}^{m} a_i - \sum_{j=1}^{n} b_j
$$

ja veokulud

$$
c_{i0}=0\ (i=1,2,\ldots,m).
$$

Seega kõik ülejäägid, mis jäävad erinevatesse ladudesse saab endale tarbija  $T_0$  ning veokulud on võrdsed nulliga, kuna ülejääke ei transpordita. Seega oleme saavutanud olukorra, kus tarbijate vajadused on summaarselt võrdsed ladudes olevate tagavaradega.

Juhul, kui

$$
\sum_{i=1}^m a_i < \sum_{j=1}^n b_j
$$

siis eeldus (3.1) on rikutud. Sarnaselt eelnevale juhule võime sisse tuua fiktiivse lao  $L_0$ , määrates selle lao jäägi suurusega

$$
a_0 = \sum_{j=1}^{n} b_j - \sum_{i=1}^{m} a_i
$$

ning lugedes veokulud antud laost võrdseks nulliga. Optimaalses lahendis oleva muutuja  $x_{0j}$ positiivne väärtus vastab suurusele, mille võrra jääb tarbija  $T_i$  vajadus rahuldamata. Praktikas leiab niisugune varude jaotamise meetod aga väga harva rakendamist.

Kuna üleliigne vedu suurendab veokulusid, siis ei ole mõtet üle vajaduse transportida ning edaspidi vaatamegi juhtu, kus iga tarbija  $T_j$  vajadus peab saama täpselt rahuldatud. Seega peab olema täidetud tingimus

$$
\sum_{i=1}^m x_{ij} = b_j
$$

iga  $j = 1, 2, \dots, n$  korral.

Juhul, kui transpordiülesandes on täidetud tingimus

$$
\sum_{i=1}^{m} a_i = \sum_{j=1}^{n} b_j
$$
\n(3.3)

ehk kus kauba koguhulk ladudes on võrdne tarbijate koguvajadustega, siis öeldakse, et tegemist on kinnise ehk tasakaalustatud transpordiülesandega, kus

$$
z = \sum_{i=1}^{m} \sum_{j=1}^{n} c_{ij} x_{ij} \rightarrow \min,
$$

tingimustel

$$
x_{11} + x_{12} + \dots + x_{1n} = a_1,
$$
  
\n...  
\n
$$
x_{m1} + x_{m2} + \dots + x_{mn} = a_m,
$$
  
\n
$$
x_{11} + x_{21} + \dots + x_{m1} = b_1,
$$
  
\n...  
\n
$$
x_{1n} + x_{2n} + \dots + x_{mn} = b_n,
$$
  
\n
$$
x_{ij} \ge 0, i = 1, 2, \dots, m, j = 1, 2, \dots, n.
$$

Vaatleme edaspidi transpordiülesannet kanoonilisel kujul, kus leiame võrrandisüsteemi

$$
\sum_{j=1}^{n} x_{ij} = a_i \ (i = 1, 2, ..., m),
$$

$$
\sum_{i=1}^{m} x_{ij} = b_j \ (j = 1, 2, ..., n),
$$

lahendite seast need mittenegatiivsed suurused  $x_{ij}$ , mis muudavad minimaalseks funktsiooni (3.1), kui on täidetud tingimus (3.3).

Antud ülesande lahendamiseks kasutame ülesandele vastavat transporditabelit (Tabel 2), mis on esitatud järgmisel kujul

| $L_i \backslash T_j$ | $T_1$           | $T_2$          | <br>$T_i$ | $a_i$              |
|----------------------|-----------------|----------------|-----------|--------------------|
| $L_1$                | $c_{\rm 11}$    | $c_{\rm 12}$   | $c_{1n}$  | $\boldsymbol{a}_1$ |
| L <sub>2</sub>       | $c_{21}$        | $c_{22}$       | $c_{2n}$  | $a_2$              |
|                      |                 |                |           |                    |
| $L_i$                | $\sqrt{c_{m1}}$ | $c_{m2}$       | $c_{mn}$  | $a_m$              |
| $b_i$                | $b_1$           | b <sub>2</sub> | $b_n$     |                    |

Tabel 2. Transporditabel

#### <span id="page-12-0"></span>**3.2 Vogeli meetod**

Vaatleme edaspidi transpordiülesannet, mille lahendamiseks kasutame Vogeli ligikaudset meetodit hea lubatava lähtelahendi leidmiseks [4, 10, 12]. Vogeli meetodi põhjal tuleb vedu teostada marsruudil, mille korral kõige odavamast võimalusest järgneva kasutamisel saadav kahju on suurim. Meetodi rakendamisel leiame hinnangud antud ülesande algandmete põhjal koostatud transporditabeli (Tabel 2) iga rea ja veeru jaoks. Hinnangute all mõeldakse minimaalset kahju, mis tekib siis, kui lao või tarbija puhul ei kasutata vedamiseks kõige odavamat võimalust, vaid sellest järgmist. Seejärel leiame nende hinnangute põhjal rea või veeru, kus kahju on kõige suurem, ning valime sellest reast või veerust vähima veokuluga ruudu. Mitme võrdse suurima kahjuga veeru korral võime vabalt nende seast ühe välja valida. Antud protseduuri kordame niikaua, kuni leiame lubatava lähtelahendi. Vogeli meetod annab võimaluse leida enamasti optimaalsele lahendile küllaltki lähedase lahendi, mis võib osutuda ka optimaalseks lahendiks.

### <span id="page-13-0"></span>**3.3 Potentsiaalide meetod**

Potentsiaalide meetodit võib vaadelda kui simpleksmeetodi lihtsustatud varianti või eraldiseisvat meetodit. Potentsiaalide meetodil saame alati lõpliku arvu teisenduste järel kätte optimaalse lahendi  $[4, 7, 10, 12]$ . Kui transpordiülesanne sisaldab  $mn$  tundmatut, siis leitavas veoplaanis võivad nullist erineda mitte rohkem kui  $m + n - 1$  tundmatu väärtust. Potentsiaalide meetodi korral iga järgmine lahend pole halvem eelmisest ning täisarvuliste suuruste  $a_i$  ja  $b_j$  korral on täisarvulised ka kõik leitavad lahendid.

Lubatava lähtelahendi kontrollimiseks omistame igale reale ja veerule hinnangud ehk potentsiaalid. Edaspidi tähistame need ridade puhul  $u_i$  ja veergude puhul  $v_j$ . Arvude  $u_i$  ja  $v_j$ leidmiseks kasutame valemit

$$
c_{ij}=u_i+v_j,
$$

sealhulgas ühe potentsiaali väärtuse valime suvaliselt. Juhul, kui potentsiaalid on välja arvutatud, saame kontrollida lahendi optimaalsust. Selleks leiame suurused

$$
P_{ij}=c_{ij}-u_i-v_j.
$$

Juhul, kui iga  $P_{ij}$  korral kehtib  $P_{ij} > 0$ , siis on leitud lahend optimaalne ja kui leidub mõni  $P_{ij}$  < 0, siis leitud lahend ei ole optimaalne. Kui mõne  $P_{ij}$  korral kehtib  $P_{ij} = 0$ , siis leidub alternatiivseid lahendeid. Mitteoptimaalse lahendi korral saame potentsiaalide meetodi abil leida uue parema lahendi. Selleks liigume ühest lähtelahendist teise. Liikudes horisontaalselt ja vertikaalselt moodustuvad nn ruudu tipud, milles märgime kordamööda " + " ja " - ". Alustame ruudust, kus  $P_{ij}$  väärtus on minimaalseim ning märgime sinna "+". Valime miinusmärgiga tippude hulgast kõige väiksema väärtusega tipu ning liidame või lahutame selle väärtuse teistele tippudele vastavalt. Seejuures tipp, millest võtame väärtuse, langeb lahendist välja. Teisenduste lõppedes jõuame uue lubatava lahendini. Lõpliku arvu sammude korral on võimalik analoogilist protsessi korrates jõuda optimaalse lahendini.

### <span id="page-14-0"></span>**3.4 Programmi Microsoft Excel lisandmoodul Solver**

Lineaarplaneerimise ülesandeid on võimalik lahendada tabelarvutusprogrammi Microsoft Excel abil kasutades lisandmoodulit Solver [2, 9, 11].

Solveriga töötamisel tegutseme järgmiselt. Anname ette sihifunktsiooni  $z = f(x_1, x_2, ..., x_n)$ valemi kujul, määrame nõutud kitsendused muutujatele  $x_1, x_2, ..., x_n$  ning anname algväärtused otsitavate muutujate jaoks. Seejärel rakendame Solverit, mis lahendab etteantud ülesande, leides muutujatele  $x_1, x_2, ..., x_n$  sellised väärtused, mis rahuldavad etteantud kitsendusi ja annavad sihifunktsioonile z kas maksimaalse, minimaalse või kindla väärtuse [11].

Enne ülesande lahendamist peame lisama lisandmooduli Solver Exceli menüüsse *Andmed*. Järgnevalt avame lisandmooduli, mille tulemusena avaneb aken *Solver Parameters* (Lisa 1). Antud aknas täidame kõik nõutud lahtrid määrates sihifunktsiooni väärtust sisaldava lahtri (*Set Objective*), sihifunktsiooni tingimuse (*Max, Min, Value Of*) ja vajalikud lisakitsendused (*Subject to the Constrains*). Lisaks on meil vaja fikseerida otsitavate muutujate lahtrid (*By Changing Variable Cells*), kuhu paigutame lahendite algväärtused. Lahendusmeetodi valimisel (*Select a Soving Method*) lähtume oma ülesandest ning kuna antud töös tegemist on lineaarse ülesandega, siis kasutame simpleksmeetodit (valime *LP Simplex*). Kui ülesandes on vajalik leida ainult positiivseid lahendeid, siis valime sellele juhule vastava märkeruudu. Solveri rakendamise tulemusena muutuvad etteantud otsitavate muutujate algväärtused tabelis optimaalse lahendi komponentideks ning vastavalt muutub ka sihifunktsiooni väärtus.

Solveri kasutamiseks vajaliku info jaoks ning tekkinud küsimuste korral saab abi tugiteenuste lehelt [9].

### <span id="page-15-0"></span>**4 Transpordiülesande lahendamine**

### <span id="page-15-1"></span>**4.1 Näiteülesanne 1**

Transpordiülesande olemuse tutvustamiseks lahendame järgmise näiteülesande [13]. Olgu antud kolm terminali, milles on vastavalt 15, 25 ja 5 tuhat tonni kütust, mis tuleb vedada nelja tanklasse vastavalt kogustes 5, 15, 15 ja 10 tuhat tonni. Teades ühe tonni veokulusid terminalidest tanklatesse, koostame tabeli (Tabel 3) vastavalt peatükis 3.1 esitatud tähistustele.

Tabel 3. Veokulude tabel

| $L_i \backslash T_j$ | $T_1$ | $T_{2}$ | $T_3$ | $T_{4}$ | $a_i$ |
|----------------------|-------|---------|-------|---------|-------|
| $L_1$                | 10    | 0       | 20    | 11      | 15    |
| L <sub>2</sub>       | 12    |         | 9     | 20      | 25    |
| $L_3$                | 0     | 14      | 16    | 18      | 5     |
| $b_i$                | 5     | 15      | 15    | 10      |       |

Leiame veoplaani  $\boldsymbol{x}_{ij},$ mille korral veoplaani summaarne maksumus  $\boldsymbol{z}$ oleks minimaalne.

### <span id="page-15-2"></span>**4.1.1 Lahendus**

Antud transpordiülesande põhikuju saame esitada järgnevalt

$$
z = 10x_{11} + 20x_{13} + 11x_{14} + 12x_{21} + 7x_{22} +
$$
  
\n
$$
9x_{23} + 20x_{24} + 14x_{32} + 16x_{33} + 18x_{34} \rightarrow \text{min},
$$
  
\n
$$
x_{11} + x_{12} + x_{13} + x_{14} = 15,
$$
  
\n
$$
x_{21} + x_{22} + x_{23} + x_{24} = 25,
$$
  
\n
$$
x_{31} + x_{32} + x_{33} + x_{34} = 5,
$$
  
\n
$$
x_{11} + x_{21} + x_{31} = 5,
$$
  
\n(4.1)

$$
x_{12} + x_{22} + x_{32} = 15,
$$
  
\n
$$
x_{13} + x_{23} + x_{33} = 15,
$$
  
\n
$$
x_{14} + x_{24} + x_{34} = 10,
$$
  
\n
$$
x_{ij} \ge 0, \text{kus } i = 1, 2, 3, j = 1, 2, 3, 4,
$$

eeldusel, et on täidetud tingimus (3.3).

Antud transpordiülesande lahendamiseks kasutame modifitseeritud simpleksmeetodi algoritmi. Esimeses etapis rakendame Vogeli ligikaudset meetodit, et konstrueerida hea lubatav lähtelahend. Selleks tuleb igale reale ja veerule omistada hinnang ehk potentsiaal. Lähtelahendi moodustamisel eelistame neid ridu või veerge, millel on suurimad hinnangud. Edaspidi tähistame veeru hinnangud  $h_{\nu_j}$  ja rea hinnangud  $h_{\nu_i}$ , kus  $j = 1, ..., 4$  ja  $i = 1, ..., 3$ . Teises etapis kontrollime, kas saadud lahend on optimaalne.

Kõigepealt veendume, et terminalides olev kütuse kogus on piisav, selleks et rahuldada tanklate vajadusi. Leiame kõigis kolmes terminalis oleva kütuse summaarse koguse

$$
\sum_{i=1}^{3} L_i = 45
$$

ja nelja tankla vajaduse

$$
\sum_{j=1}^4 T_j = 45.
$$

Näeme, et kogu terminalides olev kütuse hulk kulub kõigi tanklate vajaduste rahuldamiseks

$$
\sum_{i=1}^{3} L_i = \sum_{j=1}^{4} T_j = 45.
$$

Seega antud transpordiülesanne on kinnine. Sellisel juhul [4] on transpordiülesande lahend leitav ning nullist erinevate tundmatute  $x_{ij}$  arv pole suurem kui  $m + n - 1$ . Seetõttu antud ülesande veoplaan ei tohi ületada  $m + n - 1 = 6$  vedu.

Kasutame Vogeli ligikaudset meetodit lubatava lähtelahendi leidmiseks. Leiame igale reale ja veerule hinnangud ning valime nende seast selle, mis saab suurima hinnangu (Tabel 4).

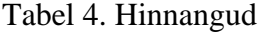

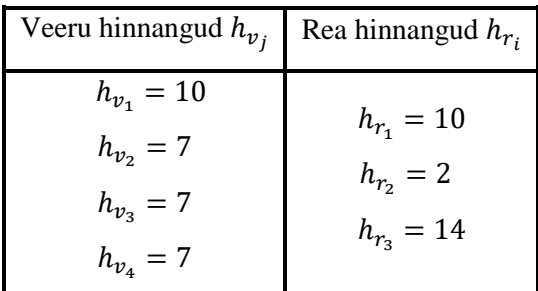

Tabelist 4 on näha, et suurim hinnang on kolmandal real, väärtusega  $h_{r_3} = 14$ . Seega valime kolmandast reast kõige väiksema elemendi, see on  $c_{31} = 0$  ja omistame tundmatule  $x_{31}$ väärtuse

$$
x_{31} = \min(a_3, b_1) = 5.
$$

Kuna tankla  $T_1$  vajadused on nüüd rahuldatud ning terminalist  $L_3$  on kütus otsa saanud, siis kütuse koguvajadus ja terminalides olev kütuse kogus on

$$
\sum_{j=1}^{4} b_j = \sum_{i=1}^{2} a_i = 40.
$$

Koostame saadud andmete põhjal uue transporditabeli (Tabel 5).

Tabel 5. Transporditabel

| $L_i \backslash T_i$ | $T_1$ | $T_{2}$ | $T_3$ | $T_{4}$ | $a_i$ |
|----------------------|-------|---------|-------|---------|-------|
| $L_1$                | 10    | 0       | 20    | 11      | 15    |
| $L_{2}$              | 12    |         | 9     | 20      | 25    |
| $b_i$                | 0     | 15      | 15    | 10      | 40    |

Kordame analoogiliselt eelnevat protseduuri. Arvutame välja uued hinnangud (Tabel 6).

Tabel 6. Hinnangud

| Veeru hinnangud $h_{v_i}$ | Rea hinnangud $h_{r_i}$ |
|---------------------------|-------------------------|
| $h_{v_1} = 2$             |                         |
| $h_{v_2} = 7$             | $h_{r_1} = 10$          |
| $h_{\nu_3} = 11$          | $h_{r_2} = 2$           |
| $h_{v_4} = 9$             |                         |

Näeme, et suurim hinnang on kolmandal veerul, see on  $h_{\nu_3} = 11$ . Valime kolmandast veerust kõige väiksema elemendi  $c_{23} = 9$  ja omistame tundmatule  $x_{23}$  väärtuse

$$
x_{23} = \min(a_2, b_3) = 15.
$$

Tankla  $T_3$  vajadused on rahuldatud ning terminalis  $L_2$  kütuse kogus väheneb 15 tonni, mistõttu

$$
\sum_{j=1}^{3} b_j = \sum_{i=1}^{2} a_i = 25.
$$

Esitame saadud tulemused uues tabelis (Tabel 7).

Tabel 7. Transporditabel

| $L_i \backslash T_i$ | $T_{1}$ | $T_{2}$ | $T_{4}$ | $a_i$ |
|----------------------|---------|---------|---------|-------|
| $L_{1}$              | 10      | 0       | 11      | 15    |
| $L_{2}$              | 12      |         | 20      | 10    |
| $b_i$                | 0       | 15      | 10      | 25    |

Arvutame saadud tabeli põhjal uued hinnangud (Tabel 8).

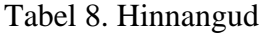

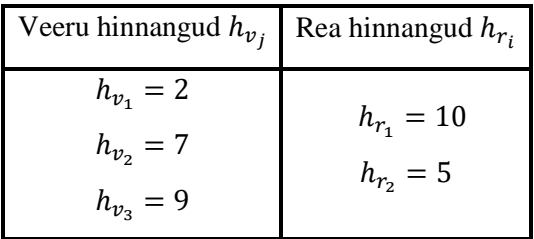

Kuna suurim hinnang  $h_{r_1} = 10$  on esimesel real ning esimese rea kõige väiksem element on  $c_{12} = 0$ , siis

$$
x_{12} = \min(a_1, b_2) = 15.
$$

Koostame uue tabeli (Tabel 9), milles eemaldame esimese rea, sest terminalis  $L_1$  on kütus otsas. Kuna ka tankla T<sub>2</sub> vajadused on rahuldatud, siis väheneb nii vajadus kütuse järgi kui ka terminalis olev kütuse kogus.

Tabel 9. Transporditabel

| $L_i \backslash T_i$ | $T_1$ | $T_{2}$ | $T_{4}$ | $a_i$ |
|----------------------|-------|---------|---------|-------|
| $L_{2}$              | 12    |         | 20      | 10    |
| $b_i$                | 0     | 0       | 10      | 10    |

Tabelist on näha, et tankla  $T_4$  vajadus on 10 tonni ja täpselt nii palju kütust on järgi jäänud terminalis  $L_2$ . Seega saab ka tankla  $T_4$  vajadus täidetud. Tabeli 9 põhjal saame  $x_{21} = 0$ ,  $x_{22} = 0$  ja  $x_{24} = 10$ . Järelikult algne lähtelahend on  $x_{31} = 5$ ,  $x_{23} = 15$ ,  $x_{12} = 15$ ,  $x_{24} = 10$ .

Koostame tabeli (Tabel 10), kus lisame leitud lahendid lahtri ülemisse paremasse nurka ja veokulud alla vasakusse nurka.

Tabel 10. Lahendite tabel

| $L_i \backslash T_j$ | ${\cal T}_1$           | $T_{\rm 2}$ | $T_3$   | $T_{4}$  | $a_j$ |
|----------------------|------------------------|-------------|---------|----------|-------|
| $L_1$                | 10                     | 15<br>0     | 20      | 11       | 15    |
| L <sub>2</sub>       | $\boldsymbol{0}$<br>12 | 0<br>7      | 15<br>9 | 10<br>20 | 25    |
| $L_3$                | 5<br>$\boldsymbol{0}$  | 14          | 16      | 18       | 5     |
| $b_j$                | 5                      | 15          | 15      | 10       | 45    |

Saadud tulemuste põhjal (Tabel 10) on minimaalne veomaksumus

 $z_1 = 0 \cdot 15 + 12 \cdot 0 + 7 \cdot 0 + 9 \cdot 15 + 20 \cdot 10 + 0 \cdot 5 = 335.$ 

Kasutame potentsiaalide meetodit, selleks loeme lähtelahendis muutujad  $x_{21} = 0$  ja  $x_{22} = 0$ positiivseteks.

Järgnevalt omistame igale reale potentsiaali  $u_i$  ja veerule potentsiaali  $v_j$ . Võtame ühe potentsiaali  $u_2 = 0$  ning ülejäänud potentsiaalid arvutame valemiga

$$
c_{ij}=u_i+v_j.
$$

Vaatame ainult neid lahtreid, kus asub lähtelahend. Kuna  $u_2 = 0$ , siis

$$
v_1 = c_{21} - u_2 = 12 - 0 = 12,
$$
  
\n
$$
v_2 = c_{22} - u_2 = 7 - 0 = 7,
$$
  
\n
$$
v_3 = c_{23} - u_2 = 9 - 0 = 9,
$$
  
\n
$$
v_4 = c_{24} - u_2 = 20 - 0 = 20,
$$
  
\n
$$
u_1 = c_{12} - v_2 = 0 - 7 = -7,
$$
  
\n
$$
u_3 = c_{31} - v_1 = 0 - 12 = -12.
$$

Lisame tabelisse 10 potentsiaalide  $u_i$  ja  $v_j$  jaoks vastavalt ühe rea ja veeru ning kanname neisse leitud potentsiaalide väärtused, saame tabeli (Tabel 11).

| $L_i \backslash T_j$ | ${\cal T}_1$           | $T_2$                 | $T_3$   | $\, T_{4} \,$ | $a_j$       | $u_i$            |
|----------------------|------------------------|-----------------------|---------|---------------|-------------|------------------|
| $L_1$                | 10                     | 15<br>0               | 20      | 11            | 15          | $^{-7}$          |
| L <sub>2</sub>       | $\boldsymbol{0}$<br>12 | $\boldsymbol{0}$<br>7 | 15<br>9 | 10<br>20      | 25          | $\boldsymbol{0}$ |
| $L_3$                | 5<br>$\boldsymbol{0}$  | 14                    | 16      | 18            | $\mathsf S$ | $-12$            |
| $b_j$                | 5                      | 15                    | 15      | $10\,$        | 45          |                  |
| $v_j$                | 12                     | 7                     | 9       | 20            |             |                  |

Tabel 11. Potentsiaalide tabel

Järgnevalt vaatame neid lahtreid, kus lahend puudub ning leiame nende jaoks suuruse

$$
P_{ij}=c_{ij}-u_i-v_j,
$$

mille põhjal

$$
P_{11} = c_{11} - u_1 - v_1 = 10 - (-7) - 12 = 5,
$$
  
\n
$$
P_{13} = c_{13} - u_1 - v_3 = 20 - (-7) - 9 = 18,
$$
  
\n
$$
P_{14} = c_{14} - u_1 - v_4 = 11 - (-7) - 20 = -2,
$$
  
\n
$$
P_{32} = c_{32} - u_3 - v_2 = 14 - (-12) - 7 = 19,
$$
  
\n
$$
P_{33} = c_{33} - u_3 - v_3 = 16 - (-12) - 9 = 19,
$$
  
\n
$$
P_{34} = c_{34} - u_3 - v_4 = 18 - (-12) - 20 = 10.
$$

Kuna leitud potentsiaalid seas on  $P_{14} = -2$ , mis on negatiivne, siis antud veoplaan ei ole optimaalne. Parema lahendi leidmiseks kasutame peatükis 3.3 kirjeldatud potentsiaalide meetodit. Liikumist alustame lahtrist, millele vastab negatiivne potentsiaal  $P_{14}$  ning märgime sinna " + ". Tulemusena saame järgneva tabeli (Tabel 12).

Tabel 12. Transporditabel

| $L_i \backslash T_j$ | $T_1$ | $T_{2}$ | $T_3$ | $\, T_{4} \,$ |
|----------------------|-------|---------|-------|---------------|
|                      |       | 15      |       |               |
| ${\cal L}_1$         | 10    | $0(-)$  | 20    | $11 (+)$      |
|                      | 0     | 0       | 15    | 10            |
| L <sub>2</sub>       | 12    | $7 (+)$ | 9     | $20(-)$       |
|                      | 5     |         |       |               |
| $L_3$                | 0     | 14      | 16    | 18            |

Tabelis 12 moodustunud tippude põhjal teeme joonise (Joonis 1).

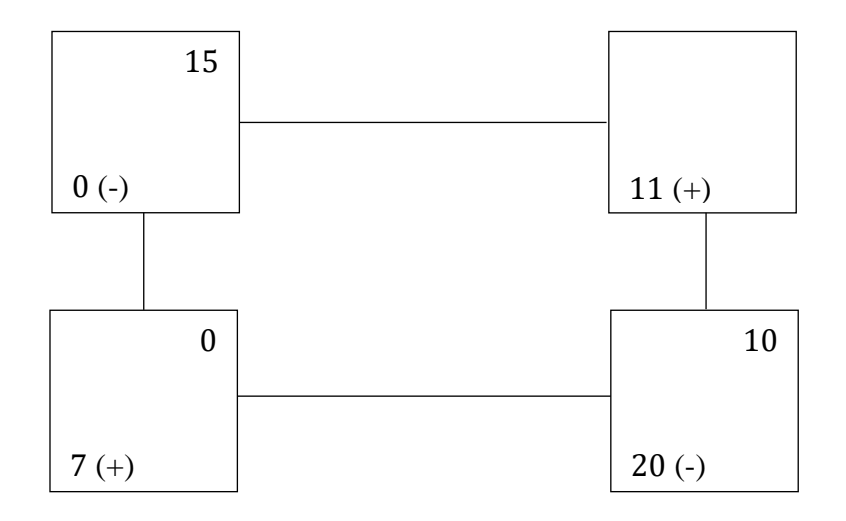

Joonis 1. Potentsiaalide meetodi rakendamine

Jooniselt 1 näeme, et miinusmärkide juures on 15 ja 10. Valime väiksema väärtuse 10, millega hakkame tegema teisendusi, seejuures muutuja  $x_{24} = 0$ . Järgnevalt liidame väärtuse 10 lahenditele, mille juures asub märk " + " ja lahutame, kus on märk " - " (Joonis 2).

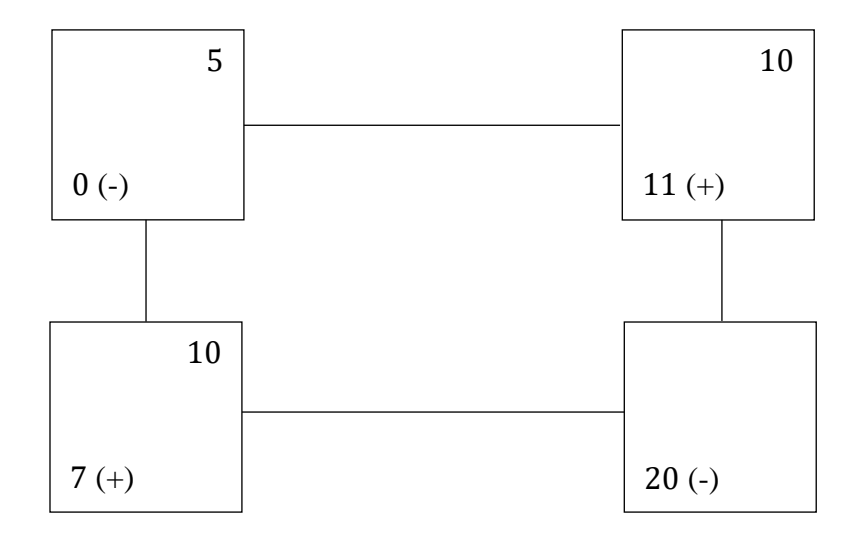

Joonis 2. Rakendamise tulemused

Esitame saadud tulemustega uue tabeli (Tabel 13).

| $L_i \backslash T_j$ | ${\cal T}_1$           | $T_2$   | $T_3$   | $\, T_{4} \,$ | $a_i$ | $u_i$            |
|----------------------|------------------------|---------|---------|---------------|-------|------------------|
| ${\cal L}_1$         | 10                     | 5<br>0  | 20      | 10<br>11      | 15    | $^{-7}$          |
| L <sub>2</sub>       | $\boldsymbol{0}$<br>12 | 10<br>7 | 15<br>9 | 20            | 25    | $\boldsymbol{0}$ |
| ${\cal L}_3$         | 5<br>$\boldsymbol{0}$  | 14      | 16      | 18            | 5     | $-12$            |
| $b_j$                | 5                      | 15      | 15      | 10            | 45    |                  |
| $v_j$                | 12                     | 7       | 9       | 18            |       |                  |

Tabel 13. Uued lahendid

Kontrollime uuesti lahendi optimaalsust. Selleks võtame  $u_2 = 0$  ja leiame uued potentsiaalid

$$
v_1 = c_{21} - u_2 = 12 - 0 = 12,
$$
  
\n
$$
v_2 = c_{22} - u_2 = 7 - 0 = 7,
$$
  
\n
$$
v_3 = c_{23} - u_2 = 9 - 0 = 9,
$$
  
\n
$$
u_1 = c_{12} - v_2 = 0 - 7 = -7,
$$
  
\n
$$
u_3 = c_{31} - v_1 = 0 - 12 = -12,
$$
  
\n
$$
v_4 = c_{14} - u_1 = 11 - (-7) = 18,
$$
  
\n
$$
P_{11} = c_{11} - u_1 - v_1 = 10 - (-7) - 12 = 5,
$$
  
\n
$$
P_{13} = c_{13} - u_1 - v_3 = 20 - (-7) - 9 = 18,
$$
  
\n
$$
P_{24} = c_{24} - u_2 - v_4 = 20 - 0 - 18 = 2,
$$
  
\n
$$
P_{32} = c_{32} - u_3 - v_2 = 14 - (-12) - 7 = 19,
$$
  
\n
$$
P_{33} = c_{33} - u_3 - v_3 = 16 - (-12) - 9 = 19,
$$
  
\n
$$
P_{34} = c_{34} - u_3 - v_4 = 18 - (-12) - 18 = 12.
$$

Näeme, et kõik leitud potentsiaalid  $P_{ij}$  on positiivsed. Seega oleme leidnud optimaalse lahendi. Võrreldes eelmist veomaksumust  $z_1 = 335$ , saame nüüd

$$
z_2 = 0 \cdot 5 + 11 \cdot 10 + 12 \cdot 0 + 7 \cdot 10 + 9 \cdot 15 + 0 \cdot 5 = 315,
$$

mis on väiksem. Seega ülesande optimaalne lahend on  $x_{12} = 5$ ,  $x_{14} = 10$ ,  $x_{22} = 10$ ,  $x_{23} = 15$ ,  $x_{31} = 5$ , millele vastab minimaalne veomaksumus  $z = 315$ .

### <span id="page-24-0"></span>**4.1.2 Lahendus Solveri abil**

Lahendame peatükis 4.1 püstitatud transpordiülesande nüüd Microsoft Exceli alamprogrammi Solveri abil. Seejärel kontrollime saadud tulemust eelnevas punktis analüütiliselt leitud tulemusega. Kõigepealt koostame Exceli töölehel ülesandes antud andmete (Tabel 14) põhjal

Tabel 14. Veokulude tabel

| $L_i \backslash T_i$ | 5  | 15 | 15 | 10 |
|----------------------|----|----|----|----|
| 15                   | 10 | 0  | 20 | 11 |
| 25                   | 12 | 7  | 9  | 20 |
| 5                    | 0  | 14 | 16 | 18 |

vastava Exceli tabeli (Lisa 2). Kontrollime samas tabelis ka tingimust (3.3), kasutades selleks Exceli funktsiooni SUM. Tabelist on näha, et tingimus on täidetud, seega antud transpordiülesanne on kinnine.

Järgnevalt koostame Excelis tabeli, kus võtame alglähenditeks  $x_{ij} = 1$ , kus  $i = 1, 2, 3$  ja  $i = 1, 2, 3, 4$  (Lisa 3, Alglähendite tabel) ning Exceli funktsiooni *SUMPRODUCT* abil arvutame nende tabelite (Lisa 3) põhjal välja sihifunktsiooni väärtuse. Tulemuseks saame 137 rahaühikut.

Kasutame Exceli alamprogrammi Solver. Toome sisse Solveri töölehel (Lisa 4) soovitud tingimused otsitavale muutujale z ning kirjeldame ülesandes esitatud kitsendused otsitavate suuruste jaoks (4.1). Ülesande lahendusmeetodiks valime Solveri töölehel simpleksmeetodi.

Solveri abil saame, et optimaalne lahend on  $x_{12} = 5$ ,  $x_{14} = 10$ ,  $x_{22} = 10$ ,  $x_{23} = 15$ ,  $x_{31} = 5$ ,  $z = 315$  (Lisa 5), mis vastab eelnevas peatükis 4.1.1 analüütiliselt leitud optimaalsele lahendile.

### <span id="page-25-0"></span>**4.2 Näiteülesanne 2**

Lahendame järgmise transpordiülesande. Kahes laos on vastavalt 8 ja 16 tuhat ühikut kaupa, mis tuleb vedada kolme tarbijani vastavalt kogustes 8, 4 ja 16 tuhat ühikut. Kasutame ülesandes antud suuruste tähistamiseks peatükis 3.1 esitatud tähistusi. Seega antud transpordiülesandes ühe kaubaühiku veokulud on kirjeldatud tabelis 15 [11].

Tabel 15. Veokulude tabel

| $L_i \backslash T_j$ | $T_1$          | $T_2$ | $T_3$ | $a_i$ |
|----------------------|----------------|-------|-------|-------|
| $L_1$                | 1              | 3     | 8     | 8     |
| L <sub>2</sub>       | $\overline{2}$ | 7     | 6     | 16    |
| $b_i$                | 8              | 4     | 16    |       |

Leiame veoplaani  $x_{ij}$ , mis minimiseerib summaarse veomaksumuse z.

#### <span id="page-25-1"></span>**4.2.1 Lahendus**

Lahendame antud ülesande sarnaselt peatükis 4.1 lahendatud ülesandele. Seejuures toome välja vaid tähtsamad kohad lahenduskäigust. Paneme kirja transpordiülesande põhikuju

$$
z = x_{11} + 3x_{12} + 8x_{13} + 2x_{21} + 7x_{22} + 6x_{23} \rightarrow \text{min},
$$
  
\n
$$
x_{11} + x_{12} + x_{13} = 8,
$$
  
\n
$$
x_{21} + x_{22} + x_{23} = 16,
$$
  
\n
$$
x_{31} + x_{32} + x_{33} = 4,
$$
  
\n
$$
x_{11} + x_{21} + x_{31} = 8,
$$
  
\n
$$
x_{12} + x_{22} + x_{32} = 4,
$$
  
\n
$$
x_{13} + x_{23} + x_{33} = 16,
$$
  
\n
$$
x_{ij} \ge 0, i = 1, 2, 3, j = 1, 2, 3.
$$

Kontrollime, kas antud transpordiülesanne on kinnine. Kuna

$$
24 = \sum_{i=1}^{2} L_i \neq \sum_{j=1}^{3} T_j = 28,
$$

siis ladudes olev kauba kogus ei kata ära kõigi tarbijate vajaduse. Seega toome sisse peatükis 3.1 kirjeldatud viisil nn. fiktiivse lao  $L_3$  (Tabel 16).

| $L_i \backslash T_j$ | $T_1$            | $T_{\rm 2}$ | $T_3$ | $a_i$ |
|----------------------|------------------|-------------|-------|-------|
| $L_1$                | 1                | 3           | 8     | 8     |
| L <sub>2</sub>       | 2                | 7           | 6     | 16    |
| $L_{3}$              | $\boldsymbol{0}$ | 0           | 0     | 4     |
| $b_i$                | 8                | 4           | 16    |       |

Tabel 16. Fiktiivne muutuja

Antud transpordiülesanne on nüüd kinnine. Leiame kõigi ridade ja veergude hinnangud. Suurim hinnang  $h_{\nu_3} = 6$  on kolmandal veerul. Seetõttu valime kolmandast veerust kõige väiksema elemendi ja saame  $x_{33} = 4$ . Koostame uue tabeli saadud tulemustega (Tabel 17).

Tabel 17. Transporditabel

| $L_i \backslash T_j$ | $T_1$ | $T_2$ | $T_3$ | $a_i$ |
|----------------------|-------|-------|-------|-------|
| $L_1$                | 1     | 3     | 8     | 8     |
| L <sub>2</sub>       | 2     | 7     | 6     | 16    |
| $b_i$                | 8     | 4     | 12    |       |

Jätkates analoogiliselt, saame suurima hinnangu  $h_{\nu_2} = h_{\nu_2} = 4$ . Valime teisest veerust kõige väiksema elemendi ning seetõttu  $x_{12} = 4$ . Koostame uue tabeli (Tabel 18).

Tabel 18. Transporditabel

| $L_i \backslash T_j$ | $T_1$ | $T_3$ | $a_i$ |
|----------------------|-------|-------|-------|
| $L_{1}$              |       | 8     | 4     |
| $L_{2}$              | 2     | 6     | 16    |
| $b_i$                | 8     | 12    |       |

Leides uued hinnangud, saame suurimaks hinnanguks  $h_{r_1} = 7$ , seetõttu  $x_{11} = 4$ . Esitame tulemused uues tabelis (Tabel 19).

Tabel 19. Transporditabel

| $L_i \backslash T_j$ | $T_1$ | $T_3$ | $a_i$ |
|----------------------|-------|-------|-------|
| $L_{2}$              | 2     | 6     | 16    |
| $b_i$                | 4     | 12    |       |

Tabeli põhjal saame  $x_{21} = 4$  ja  $x_{23} = 12$ . Kirjutame leitud tulemused tabelisse 20.

| $L_i \backslash T_j$ | $T_1$               | $T_{2}$ | $T_3$   | $\boldsymbol{a}_i$ |
|----------------------|---------------------|---------|---------|--------------------|
| $L_1$                | 4<br>$\mathbf{1}$   | 4<br>3  | 8       | 8                  |
| L <sub>2</sub>       | 4<br>$\overline{2}$ |         | 12<br>6 | 16                 |
| $b_j$                | 8                   | 4       | 16      |                    |

Tabel 20. Lahendid

Ülesande lähtelahend sisaldab  $m + n - 1 = 4$  nullist erinevat muutujat. Võtame  $u_1 = 0$  ning leiame potentsiaalid  $u_i$  ja  $v_j$  (Tabel 21) ning  $P_{13} = 3, P_{22} = 3$ .

| $L_i \backslash T_j$ | ${\cal T}_1$                     | $T_{2}$             | $T_3$   | $a_i$ | $u_i$ |
|----------------------|----------------------------------|---------------------|---------|-------|-------|
| ${\cal L}_1$         | $\overline{4}$<br>1              | $\overline{4}$<br>3 | 8       | 8     | 0     |
| L <sub>2</sub>       | $\overline{4}$<br>$\overline{2}$ | 7                   | 12<br>6 | 16    | 1     |
| $b_j$                | 8<br>$\overline{4}$              |                     | 16      |       |       |
| $v_j$                | 1                                | 3                   | 5       |       |       |

Tabel 21. Potentsiaalid

Kuna  $P_{13}$  ja  $P_{23}$  on positiivsed, seega lahend on optimaalne. Järelikult ülesande optimaalne lahend on  $x_{11} = 4$ ,  $x_{12} = 4$ ,  $x_{21} = 4$ ,  $x_{23} = 12$ , mille korral on minimaalne veokulu

$$
z = 1 \cdot 4 + 2 \cdot 4 + 3 \cdot 4 + 6 \cdot 12 = 96.
$$

#### <span id="page-28-0"></span>**4.2.2 Lahendus Solveri abil**

Koostame ülesandele vastava Exceli tabeli (Lisa 6), arvestades seejuures, et ülesandesse tuleb sisse tuua fiktiivne ladu (peatükk 4.2.1). Seejärel koostame alglähendite tabeli (Lisa 7) Exceli töölehel ning arvutame sihifunktsiooni väärtuse, tulemuseks saame 27.

Viies sisse vajalikud kriteeriumid Solveri töölehel, saame optimaalseks lahendiks (Lisa 8)  $x_{11} = 4$ ,  $x_{12} = 4$ ,  $x_{21} = 4$ ,  $x_{23} = 12$ , kus minimaalne veomaksumus on  $z = 96$ .

### <span id="page-28-1"></span>**4.3 Näiteülesanne 3**

Olgu antud järgmine ülesanne [14]. OÜ Kodumaine Piim omab nelja piimafarmi. Firma peab igapäevaselt transportima oma piimavarud viiele erinevale edasitarnijale. Firma soovib koostada sellise piima veoplaani, kus veokulu oleks minimaalne. Piimafarmide keskmine päevane saadus on vastavalt 4, 6, 10 ja 10 tuhat tonni. Tarnijate päevane vajadus on vastavalt kogustes 7, 7, 7, 7 ja 2 tuhat tonni. Tähistame piimafarmid  $L_1, \ldots, L_4$ , tarnijad  $T_1, \ldots, T_5$ , veoplaani  $x_{ij}$  ja veomaksumus z. Ühe tonni veokulud piimafarmidest tarnijateni on esitatud järgmise tabelina (Tabel 22).

| $L_i \backslash T_j$ | $T_1$ | $T_2$ | $T_3$ | $T_{4}$ | $T_5$          | $a_i$ |
|----------------------|-------|-------|-------|---------|----------------|-------|
| $L_1$                | 16    | 30    | 17    | 10      | 16             | 4     |
| L <sub>2</sub>       | 30    | 27    | 26    | 9       | 23             | 6     |
| $L_3$                | 13    | 4     | 22    | 3       | 1              | 10    |
| $L_4$                | 3     | 1     | 5     | 4       | 24             | 10    |
| $b_i$                | 7     | 7     | 7     | 7       | $\overline{2}$ |       |

Tabel 22. Veokulude tabel

### <span id="page-29-0"></span>**4.3.1 Lahendus**

Antud ülesande lahendamiseks kasutame peatükis 4.1 ja 4.2 esitatud lahendusskeemi. Ülesande lahendamiseks paneme kirja transpordiülesande põhikuju

$$
z = 16x_{11} + 30x_{12} + 17x_{13} + 10x_{14} + 16x_{15} + 30x_{21} + 27x_{22} + 26x_{23} + 9x_{24} + 23x_{25} + 13x_{31} + 4x_{32} + 22x_{33} + 3x_{34} + x_{35} + 3x_{41} + x_{42} + 5x_{43} + 4x_{44} + 24x_{45} \rightarrow \text{min},
$$
  
\n
$$
x_{11} + x_{12} + x_{13} + x_{14} + x_{15} = 4,
$$
  
\n
$$
x_{21} + x_{22} + x_{23} + x_{24} + x_{25} = 6,
$$
  
\n
$$
x_{31} + x_{32} + x_{33} + x_{34} + x_{35} = 10,
$$
  
\n
$$
x_{41} + x_{42} + x_{43} + x_{44} + x_{45} = 10,
$$
  
\n
$$
x_{11} + x_{21} + x_{31} + x_{41} = 7,
$$
  
\n
$$
x_{12} + x_{22} + x_{32} + x_{42} = 7,
$$
  
\n
$$
x_{13} + x_{23} + x_{33} + x_{43} = 7,
$$
  
\n
$$
x_{14} + x_{24} + x_{34} + x_{44} = 7,
$$
  
\n
$$
x_{15} + x_{25} + x_{35} + x_{45} = 2,
$$
  
\n
$$
x_{15} + x_{25} + x_{35} + x_{45} = 2,
$$
  
\n
$$
x_{16} \ge 0, i = 1, 2, 3, 4, j = 1, 2, 3, 4, 5.
$$

Kuna

$$
\sum_{i=1}^{4} L_i = \sum_{j=1}^{5} T_j = 30,
$$

seega on ülesanne kinnine. Kasutame Vogeli meetodit võimalike lähtelahendite leidmiseks. Koostame tabeli (Tabel 23), kus oleme leidnud võimalikud lähtelahendid Vogeli meetodil.

Tabel 23. Lahendid

| $L_i \backslash T_j$ | ${\cal T}_1$         | $T_2$               | $T_3\,$ | $T_{4}$           | $T_5$             | $a_i$ |
|----------------------|----------------------|---------------------|---------|-------------------|-------------------|-------|
| ${\cal L}_1$         | $\overline{4}$<br>16 | 30                  | 17      | 10                | 16                | 4     |
| L <sub>2</sub>       | 30                   | 27                  | 26      | 6<br>9            | 23                | 6     |
| $L_3$                | 13                   | 7<br>$\overline{4}$ | 22      | $\mathbf{1}$<br>3 | 2<br>$\mathbf{1}$ | 10    |
| $L_4$                | 3<br>3               | $\mathbf{1}$        | 7<br>5  | 4                 | 24                | 10    |
| $b_j$                | 7                    | 7                   | 7       | 7                 | $\overline{2}$    | 30    |

Kontrollime lahendi optimaalsust. Kuna meil on seitse nullist erinevat lähtelahendit, siis loeme lähtelahendis muutuja  $x_{31} = 0$  positiivseks. Leiame potensiaalid  $u_i$  ja  $v_j$ , kus võtame  $u_3 = 0$ . Koostame leitud potentsiaalide põhjal uue tabeli (Tabel 24).

| $L_i \backslash T_j$ | ${\cal T}_1$           | $T_{\rm 2}$      | $T_3$  | $\, T_{4} \,$     | $T_5$                          | $a_j$          | $u_i$            |
|----------------------|------------------------|------------------|--------|-------------------|--------------------------------|----------------|------------------|
| $L_1$                | $\overline{4}$<br>16   | 30               | 17     | 10                | 16                             | $\overline{4}$ | 3                |
| L <sub>2</sub>       | 30                     | 27               | 26     | 6<br>9            | 23                             | 6              | 6                |
| $L_3$                | $\boldsymbol{0}$<br>13 | 7<br>4           | 22     | $\mathbf{1}$<br>3 | $\overline{2}$<br>$\mathbf{1}$ | 10             | $\boldsymbol{0}$ |
| $L_4$                | 3<br>3                 | $\mathbf{1}$     | 7<br>5 | $\overline{4}$    | 24                             | 10             | $-10$            |
| $b_j$                | $\overline{7}$         | 7                | 7      | 7                 | $\overline{2}$                 | 30             |                  |
| $v_j$                | 13                     | $\boldsymbol{4}$ | 15     | 3                 | $\mathbf{1}$                   |                |                  |

Tabel 24. Potentsiaalid

Leiame ka potentsiaalid  $P_{ij}$ . Lahend ei ole optimaalne, kuna  $P_{13} = -1$ , mis on negatiivne. Seetõttu optimeerime lahendi peatükis 3.3 ja 4.1 kirjeldatud viisil ning esitame saadud tulemused tabelis 25.

| $L_i \backslash T_j$ | $T_1$                  | $T_{\rm 2}$         | $T_3\,$              | $T_{4}$           | $T_5$                          | $a_j$          | $u_i$            |
|----------------------|------------------------|---------------------|----------------------|-------------------|--------------------------------|----------------|------------------|
| ${\cal L}_1$         | 16                     | 30                  | $\overline{4}$<br>17 | 10                | 16                             | $\overline{4}$ | $\overline{2}$   |
| ${\cal L}_2$         | 30                     | 27                  | 26                   | 6<br>9            | 23                             | 6              | 6                |
| $L_3$                | $\boldsymbol{0}$<br>13 | 7<br>$\overline{4}$ | 22                   | $\mathbf{1}$<br>3 | $\overline{2}$<br>$\mathbf{1}$ | 10             | $\boldsymbol{0}$ |
| $L_4$                | $\overline{7}$<br>3    | $\mathbf{1}$        | 3<br>5               | $\overline{4}$    | 24                             | 10             | $-10$            |
| $b_j$                | $\overline{7}$         | $\overline{7}$      | $\overline{7}$       | $\overline{7}$    | $\boldsymbol{2}$               | 30             |                  |
| $v_j$                | 13                     | $\boldsymbol{4}$    | 15                   | 3                 | $\mathbf{1}$                   |                |                  |

Tabel 25. Uus lahend

Kontrollime lahendi optimaalsust, selleks leiame uuesti potentsiaalide väärtused. Kuna kõigi potentsiaalide  $P_{ij}$  korral kehtib  $P_{ij} > 0$ , siis oleme leidnud optimaalse lahendi.

Kokkuvõttes võib öelda, et OÜ Kodumaine Piim peab oma saadusi transportima järgmiselt. Farmist  $L_1$  transporditakse 4 tuhat tonni piima tarnijale  $T_3$ , farmist  $L_2$  kuus tuhat tonni tarnijale  $T_4$ . Kolmandast farmist  $L_3$  viiakse tarnijatele  $T_2, T_4$  ja  $T_5$  vastavalt 7, 1 ja 2 tuhat tonni piima ning neljandast farmist  $L_4$  tarnijatele  $T_1$  ja  $T_3$  vastavalt 7 ja 3 tuhat tonni. Minimaalseks veomaksumuseks z on 191 rahaühikut.

Lahendades antud ülesande Solveri abil (Lisa 9), saame täpselt samasuguse tulemuse nagu analüütiliselt lahendatud ülesande korral.

### <span id="page-32-0"></span>**Kokkuvõte**

Käesoleva bakalaureusetöö eesmärgiks oli uurida lineaarplaneerimise ülesande ühte eriliiki – transpordiülesannet. Töö on peamiselt referatiivne ning töös esitatud näiteülesannete kulutabelid on võetud õpikutest. Näiteülesanded on töö autor iseseisvalt läbi lahendanud ja esitanud põhjalikud lahenduskäigud. Analüütiliselt ja numbriliselt lahendatud näiteülesannete tulemusi on võrreldud omavahel, saadud on samad tulemused. Töös esitatud viimase näiteülesande puhul on töö autor lähtunud oma isiklikust kogemusest ning toonud välja reaalselt esinenud probleemi ning esitanud reaalselt võimalikule olukorrale lähedase ülesande.

Lisaks töös kirjeldatud Vogeli ja potentsiaalide meetodile on võimalik transpordiülesande lahendamiseks kasutada ka muid meetodeid, mida töös ei ole vaadeldud. Näiteks loodenurga-, vähima elemendi meetod ja palju teisi meetodeid. Lisaks erinevatele lahendusviisidele on võimalik ka uurida transpordiülesannete erijuhte. Näiteks on proovireisijaülesanne sarnane oma olemuselt transpordiülesandega, mille eesmärk on leida kiirem ja odavam tee. Samuti võib näitena tuua kaubaveomarsruutide ülesande ja rändkaupmehe ülesande.

### <span id="page-33-0"></span>**Kasutatud kirjandus**

- [1] Aasma, A., Levin, A., *Matemaatilised meetodid majanduses*. Tallinn, Argo, 2013.
- [2] Frontline solvers, *Excel Solver – what Solver can and cannot do*. <http://www.solver.com/excel-solver-what-solver-can-and-cannot-do> (viimati vaadatud 08.05.2017).
- [3] Greig, D. M., *Optimisation*. London, Longman, 1980.
- [4] Kaasik, Ü., Kivistik L., *Operatsioonianalüüs*. Tallinn, Valgus, 1982.
- [5] Karma, O., Paas, T., *Lineaarne planeerimine I*. Tartu, Tartu Riiklik Ülikool, 1978.
- [6] Karma, O., Paas, T., *Lineaarne planeerimine II*. Tartu, Tartu Riiklik Ülikool, 1978.
- [7] Karma, O., Paas, T., *Lineaarne planeerimine III*. Tartu, Tartu Riiklik Ülikool, 1978.
- [8] *Lineaarne planeerimine*, <http://en.calameo.com/read/000885818db0fcab1b1f4> (viimati vaadatud 08.05.2017).
- [9] Microsoft support, *Define and solve a problem by using Solver*. [https://support.office.com/en-us/article/Define-and-solve-a-problem-by-using-Solver-](https://support.office.com/en-us/article/Define-and-solve-a-problem-by-using-Solver-5d1a388f-079d-43ac-a7eb-f63e45925040)[5d1a388f-079d-43ac-a7eb-f63e45925040](https://support.office.com/en-us/article/Define-and-solve-a-problem-by-using-Solver-5d1a388f-079d-43ac-a7eb-f63e45925040) (viimati vaadatud 08.05.2017).
- [10] Paas, T., *Kvantitatiivsed meetodid majanduses*. Tallinn, TÜ, 1998.
- [11] Päeva, H., *Majandusmudelite lahendamine programmiga Solver*. [http://ebssolver.weebly.com](http://ebssolver.weebly.com/) (viimati vaadatud: 08.05.2017).
- [12] Rozenfeld, I., *Rakenduslik majandusmatemaatika*. Tallinn, Valgus, 1974.
- [13] *The Steamlined Simplex Method: An Example*, [https://www.utdallas.edu/~scniu/OPRE-](https://www.utdallas.edu/~scniu/OPRE-6201/documents/TP4-Example.pdf)[6201/documents/TP4-Example.pdf](https://www.utdallas.edu/~scniu/OPRE-6201/documents/TP4-Example.pdf) (viimati vaadatud: 08.05.2017).
- [14] Übi, E., *Lineaarne planeerimine ja selle rakendused*. Tallinn, Külim, 2007.

# <span id="page-34-0"></span>**Lisad**

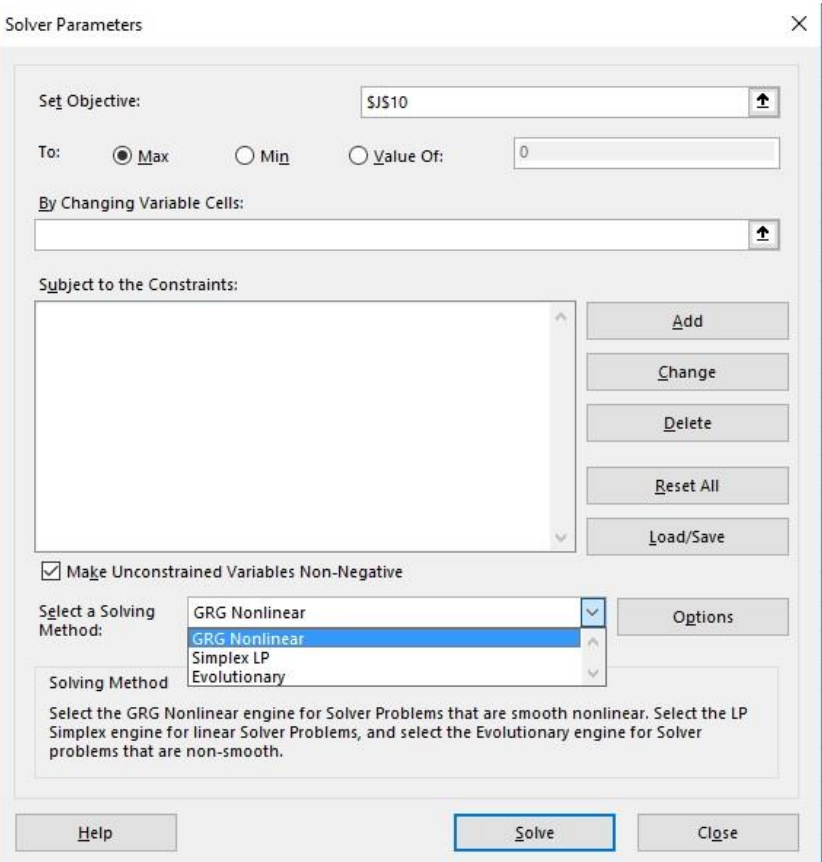

Lisa 1

|                | G <sub>4</sub>  | ٠  |             | $f_x$ | $=SUM(C4:FA)$ |       |    |
|----------------|-----------------|----|-------------|-------|---------------|-------|----|
|                | A               | B  |             | D     | Ε             | F     | G  |
| $\overline{1}$ |                 |    |             |       |               |       |    |
| $\overline{2}$ |                 |    |             |       |               |       |    |
| $\overline{3}$ | Transporditabel |    |             |       |               | Summa |    |
| $\overline{4}$ |                 |    | 5           | 15    | 15            | 10    | 45 |
| 5              |                 | 15 | 10          | 0     | 20            | 11    |    |
| $\overline{6}$ |                 | 25 | 12          |       | 9             | 20    |    |
| 7              |                 | 5  | $\mathbf 0$ | 14    | 16            | 18    |    |
| 8              | Summa           | 45 |             |       |               |       |    |

Lisa 2

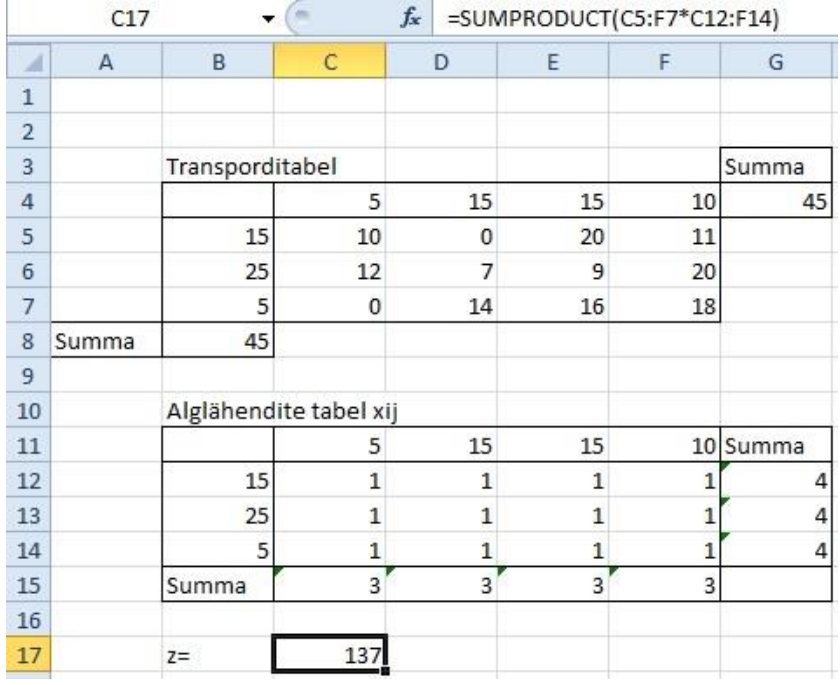

Lisa 3

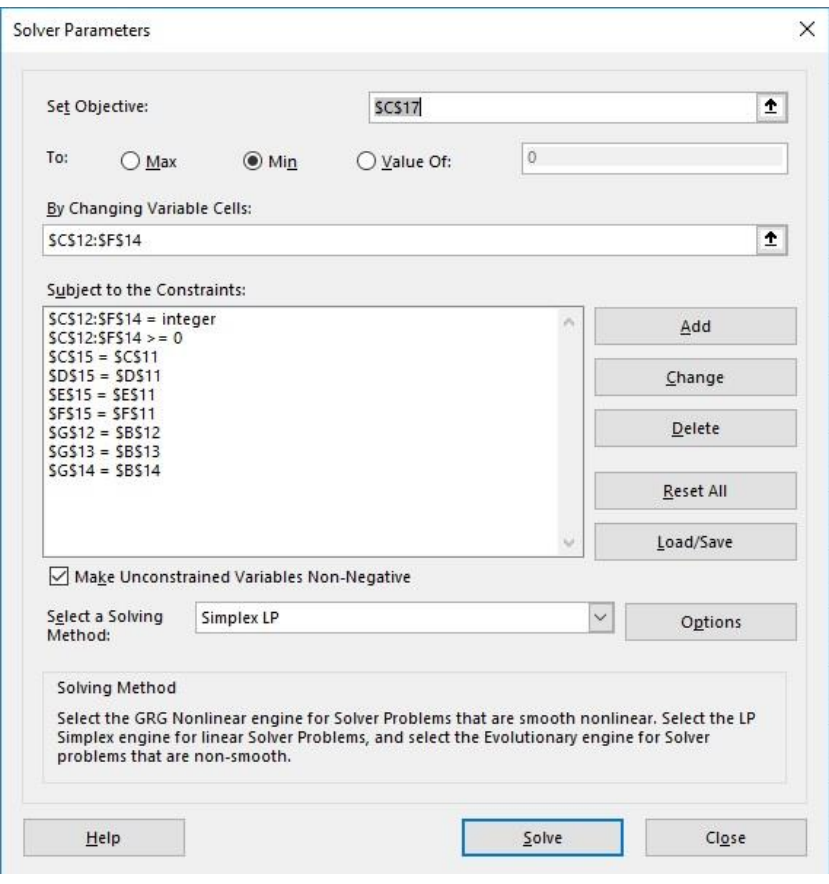

Lisa 4

| C17            |       | $\frac{1}{2}$<br>$\times$<br>v | $\checkmark$ | $f_x$          | =SUMPRODUCT(C5:F7*C12:F14) |    |          |
|----------------|-------|--------------------------------|--------------|----------------|----------------------------|----|----------|
| A              | A     | B                              | $\mathsf{C}$ | D              | E                          | F  | G        |
| $\mathbf{1}$   |       |                                |              |                |                            |    |          |
| $\overline{2}$ |       |                                |              |                |                            |    |          |
| 3              |       | Transporditabel                |              |                |                            |    | Summa    |
| $\overline{4}$ |       |                                | 5            | 15             | 15                         | 10 | 45       |
| 5              |       | 15                             | 10           | $\mathbf{0}$   | 20                         | 11 |          |
| 6              |       | 25                             | 12           | $\overline{7}$ | 9                          | 20 |          |
| $\overline{7}$ |       | 5                              | $\mathbf 0$  | 14             | 16                         | 18 |          |
| 8              | Summa | 45                             |              |                |                            |    |          |
| 9              |       |                                |              |                |                            |    |          |
| 10             |       | Alglähendite tabel             |              |                |                            |    |          |
| 11             |       |                                | 5            | 15             | 15                         |    | 10 Summa |
| 12             |       | 15                             | $\mathbf{0}$ | 5              | $\mathbf 0$                | 10 | 15       |
| 13             |       | 25                             | $\mathbf{0}$ | 10             | 15                         | 0  | 25       |
| 14             |       | 5                              | 5            | $\theta$       | $\theta$                   | 0  | 5        |
| 15             |       | Summa                          | 5            | 15             | 15                         | 10 |          |
| 16             |       |                                |              |                |                            |    |          |
| 17             |       | $Z =$                          | 315          |                |                            |    |          |

Lisa 5

|                | F <sub>3</sub> |                 |   | $f_x$<br>$=SUM(C3:E3)$ |    |       |
|----------------|----------------|-----------------|---|------------------------|----|-------|
|                |                | B               |   |                        |    | F     |
| $\mathbf{1}$   |                |                 |   |                        |    |       |
| $\overline{2}$ |                | Transporditabel |   |                        |    | Summa |
| $\overline{3}$ |                |                 | 8 |                        | 16 | 281   |
| 4              |                | 8               |   | 3                      | 8  |       |
| 5              |                | 16              | b | 7                      | 6  |       |
| $\overline{6}$ |                |                 |   |                        |    |       |
|                | Summa          | 28              |   |                        |    |       |

Lisa 6

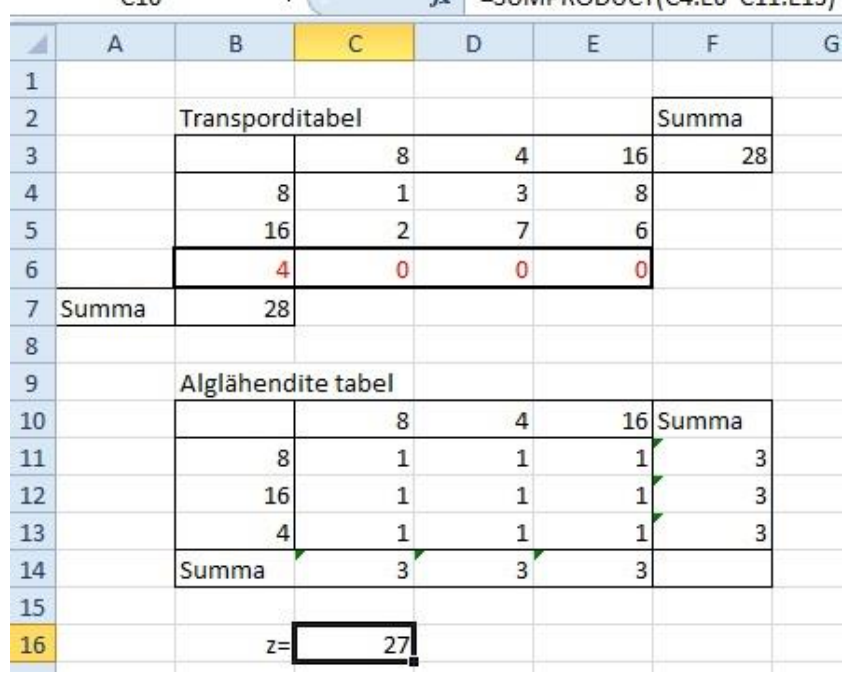

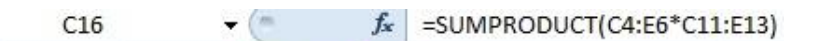

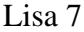

|       |  | 16 Summa |
|-------|--|----------|
| я     |  | 8        |
| 16    |  | 16       |
|       |  |          |
| Summa |  |          |

Lisa 8

|                | C17   | ۰                  | $f_x$          | =SUMPRODUCT(C3:G6*C11:G14) |                |                |                |                |         |
|----------------|-------|--------------------|----------------|----------------------------|----------------|----------------|----------------|----------------|---------|
| $\mathcal{A}$  | A     | B                  | C              | D                          |                | E              | F              | G              | H       |
| $\mathbf{1}$   |       | Transporditabel    |                |                            |                |                |                |                | Summa   |
| $\overline{2}$ |       |                    | 7              |                            | 7              | 7              | $\overline{7}$ | 2              | 30      |
| $\overline{3}$ |       | 4                  | 16             |                            | 30             | 17             | 10             | 16             |         |
| $\overline{4}$ |       | 6                  | 30             |                            | 27             | 26             | 9              | 23             |         |
| 5              |       | 10                 | 13             |                            | 4              | 22             | 3              |                |         |
| 6              |       | 10                 | 3              |                            | $\mathbf{1}$   | 5              | 4              | 24             |         |
| 7              | Summa | 30                 |                |                            |                |                |                |                |         |
| 8              |       |                    |                |                            |                |                |                |                |         |
| 9              |       | Alglähendite tabel |                |                            |                |                |                |                |         |
| 10             |       |                    | 7              |                            | 7              | 7              | 7              |                | 2 Summa |
| 11             |       | 4                  | $\overline{0}$ |                            | $\overline{0}$ | 4              | $\overline{0}$ | 0              | 4       |
| 12             |       | 6                  | $\mathbf 0$    |                            | 0              | 0              | 6              | 0              | 6       |
| 13             |       | 10                 | $\overline{0}$ |                            | 7              | $\overline{0}$ | $\mathbf{1}$   | 2              | 10      |
| 14             |       | 10                 | 7              |                            | $\mathbf{0}$   | 3              | $\mathbf{0}$   | 0              | 10      |
| 15             |       | Summa              | 7              |                            | $\overline{7}$ | $\overline{7}$ | $\overline{7}$ | $\overline{2}$ |         |
| 16             |       |                    |                |                            |                |                |                |                |         |
| 17             |       |                    | 191            |                            |                |                |                |                |         |
|                |       |                    |                |                            |                |                |                |                |         |

Lisa 9

#### **Lihtlitsents lõputöö reprodutseerimiseks ja lõputöö üldsusele kättesaadavaks tegemiseks**

#### Mina, **Rauno Jõgi** (19.07.1993),

- 1. annan Tartu Ülikoolile tasuta loa (lihtlitsentsi) enda loodud teose "Transpordiülesande lahendamine Vogeli ja potentsiaalide meetodil", mille juhendajad on Annely Mürk ja Ella Puman,
	- 1.1.reprodutseerimiseks säilitamise ja üldsusele kättesaadavaks tegemise eesmärgil, sealhulgas digitaalarhiivi DSpace-is lisamise eesmärgil kuni autoriõiguse kehtivuse tähtaja lõppemiseni;
	- 1.2.üldsusele kättesaadavaks tegemiseks Tartu Ülikooli veebikeskkonna kaudu, sealhulgas digitaalarhiivi DSpace´i kaudu kuni autoriõiguse kehtivuse tähtaja lõppemiseni.
- 2. olen teadlik, et punktis 1 nimetatud õigused jäävad alles ka autorile.
- 3. kinnitan, et lihtlitsentsi andmisega ei rikuta teiste isikute intellektuaalomandi ega isikuandmete kaitse seadusest tulenevaid õigusi.

Tartus, **11.05.2017**